证券代码:300043 证券简称:星辉娱乐 公告编号:2018-089

## 星辉互动娱乐股份有限公司

# 关于召开2018年第二次临时股东大会通知的公告

本公司及董事会全体成员保证信息披露的内容真实、准确、完整,没有虚假记 载、误导性陈述或重大遗漏。

星辉互动娱乐股份有限公司(下称"公司") 根据公司第四届董事会第十八次会 议决议,决定于2018年12月13日下午2:30召开公司2018年第二次临时股东大会,现将 有关事项通知如下:

### 一、召开会议的基本情况

1、股东大会届次:2018年第二次临时股东大会

2、股东大会的召集人:公司董事会

3、会议召开的合法、合规性

公司于2018年11月27日召开的第四届董事会第十八次会议审议通过了本次提交 股东大会审议的相关议案,本次会议的召集和召开符合有关法律、行政法规、部门 规章、规范性文件和公司章程的相关规定。

4、会议召开的时间:

现场会议召开时间:2018年12月13日下午2:30;

网络投票时间:2018年12月12日-2018年12月13日。其中,通过交易系统进行网 络投票的时间为2018年12月13日上午9:30-11:30,下午1:00-3:00;通过互联网系统 投票的具体时间为2018年12月12日15:00至2018年12月13日15:00的任意时间。

5、会议的召开方式:采用现场表决与网络投票相结合的方式召开,公司股东应 选择现场投票、网络投票中的一种方式,如果同一表决权出现重复投票表决的,以 第一次投票表决结果为准。

6、会议的股权登记日:2018年12月6日

7、出席对象:

(1)截至2018年12月6日下午收市时在中国证券登记结算有限责任公司深圳分公 司登记在册的本公司全体股东均有权出席本次股东大会,并可以以书面形式方式委 托代理人出席会议和参加表决,该代理人不必是本公司的股东;

(2)公司董事、监事和高级管理人员;

(3)公司聘请的律师;

(4)根据相关法规应当出席股东大会的其他人员。

8、现场会议地点:广州市天河区黄埔大道西122号星辉中心22楼公司会议室。

### 二、会议审议事项

1、《关于终止公司 2017 年度配股发行事项的议案》;

2、《关于修订<星辉互动娱乐股份有限公司章程>的议案》;

3、《关于修订<星辉互动娱乐股份有限公司股东大会议事规则>的议案》;

4、《关于修订<星辉互动娱乐股份有限公司董事会议事规则>的议案》;

5、《关于修订<星辉互动娱乐股份有限公司监事会议事规则>的议案》。

上述议案已经公司第四届董事会第十八次会议以及第四届监事会第十四次会议 审议通过,具体内容详见公司在中国证监会指定的创业板信息披露网站上的相关公 告。

### 三、提案编码

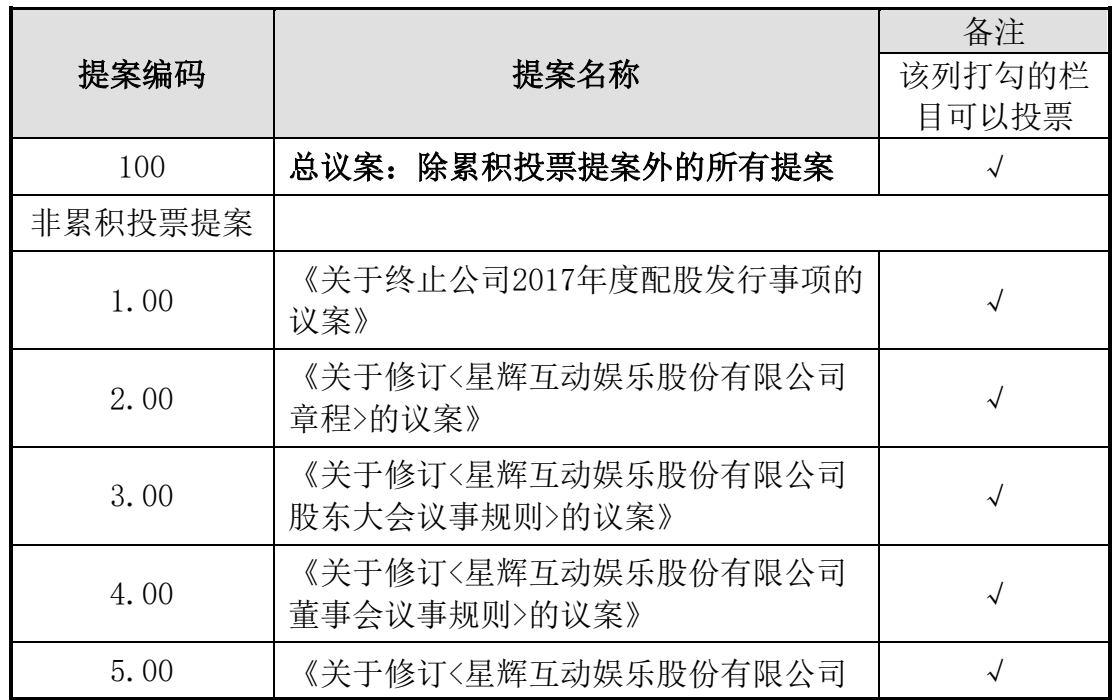

监事会议事规则>的议案》

### 四、会议登记方法

1、登记方式:现场登记、通过信函或传真方式登记。

2、现场登记时间:股权登记日2018年12月6日至本次股东大会现场会议主持人 宣布出席情况前结束,具体工作时间为上午9:00-11:30、下午1:00-5:00。

3、登记地点:广州市天河区黄埔大道西122号星辉中心26楼董事会办公室。

4、自然人股东持本人身份证、股东账户卡,委托代理持本人身份证、授权委托 书、委托人股东账户卡和委托人身份证。法人股股东持营业执照复印件、法定代表 人授权委托书、出席人身份证办理登记手续。

5、以上证明文件办理登记时出示原件或复印件均可,异地股东可凭以上有关证 件采取信函或传真方式登记,并请通过电话方式对所发信函和传真与本公司进行确 认。

6、注意事项:出席现场会议的股东和股东代理人请携带相关证件原件于会前半 小时到会场。

### 五、参加网络投票的具体操作流程

在本次股东大会上,股东可以通过深交所交易系统和互联网投票系统(网址: http://wltp.cninfo.com.cn)参加投票,网络投票的具体操作流程见附件三。

### 六、其他事项

1、会务联系方式

联系地址:广州市天河区黄埔大道西122号星辉中心26楼董事会办公室

联系人: 王云龙、黄文胜

联系电话: 020-28123517

联系传真: 020-28123521

2、本次股东大会现场会议会期半天,出席会议人员的食宿、交通等费用自理。 请参加会议的股东提前半小时入场。

### 七、备查文件

1、公司第四届董事会第十八次会议决议;

2、公司第四届监事会第十四次会议决议;

3

3、深交所要求的其他文件。

附件一:参会股东登记表;

附件二:授权委托书样本;

附件三:网络投票的操作流程。

特此公告。

星辉互动娱乐股份有限公司

### 董 事 会

二〇一八年十一月二十八日

附件一:参会股东登记表

# 星辉互动娱乐股份有限公司

# 2018年第二次临时股东大会参会股东登记表

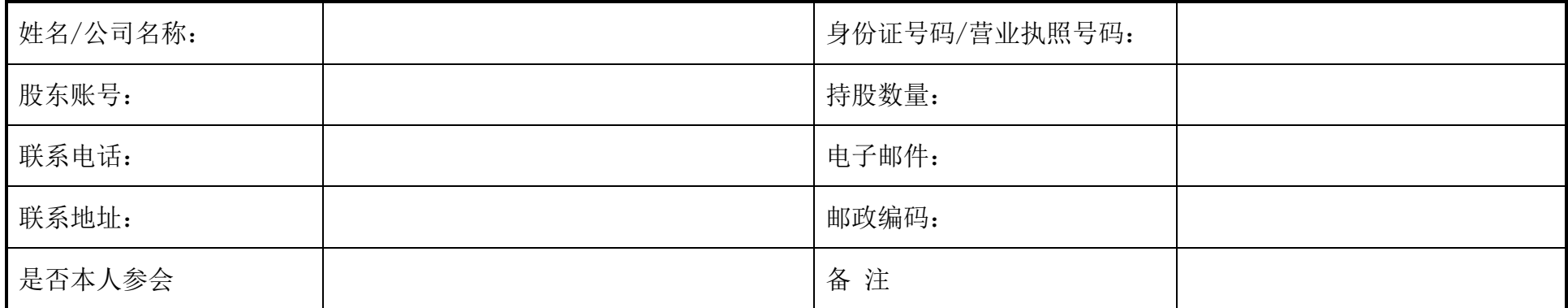

注:本表复印有效

附件二:授权委托书

## 授权委托书

兹委托 布尔卡生/女士代表本人/本单位出席星辉互动娱乐股份有限 公司2018年第二次临时股东大会,并代为行使表决权。本人/本单位对本次会议表 决事项未作具体指示的,受托人□有权/□无权按照自己的意见表决。

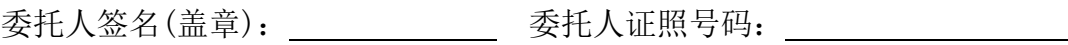

委托人股东账号: 委托人持股数:

受托人(签名): 受托人身份证号码:

委托日期: 年 月 日

委托期限:自签署日起至本次股东大会结束。

会议议案表决指示:

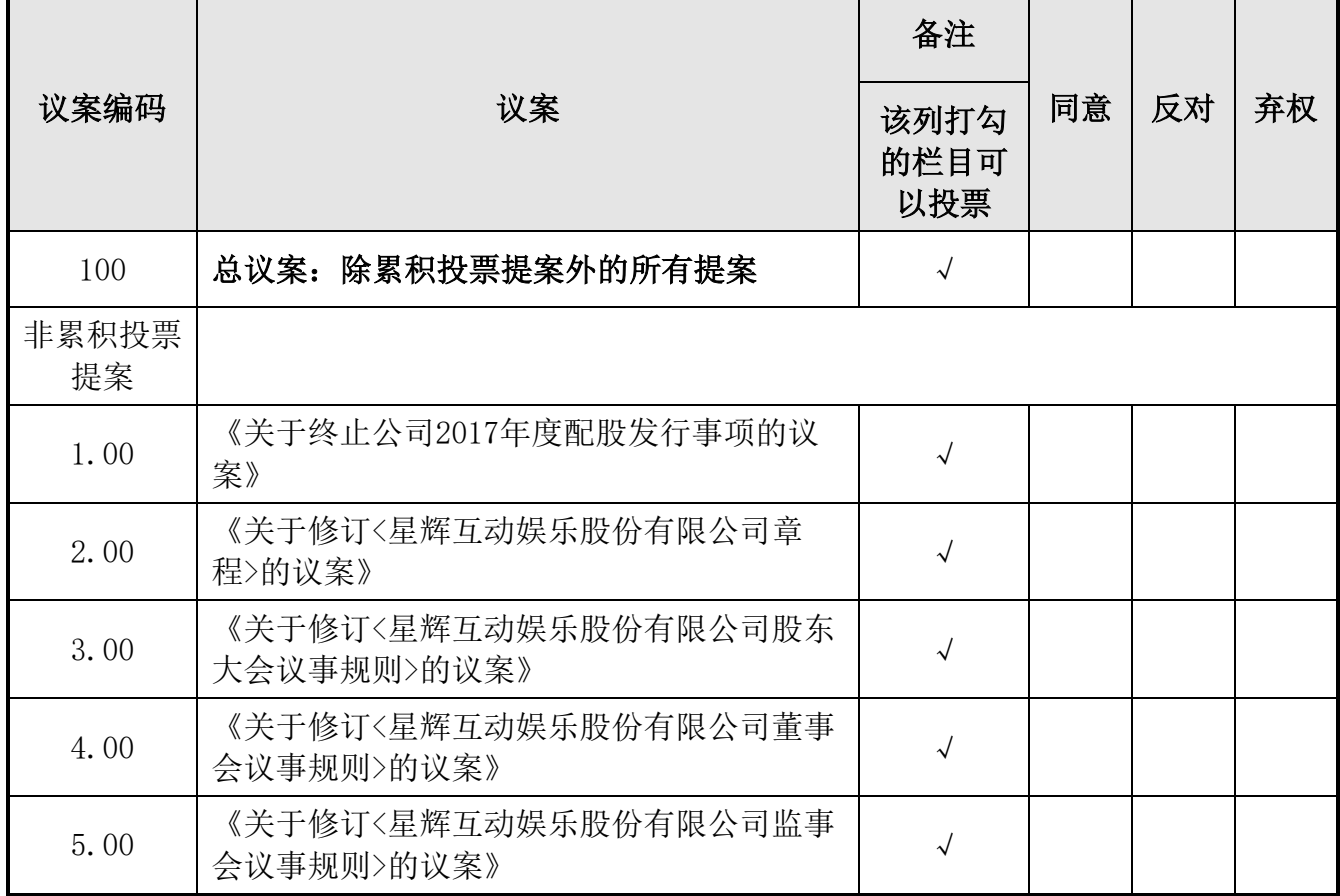

附注:

1、如欲投票同意议案,请在"赞成"栏内相应地方填上"√";如欲投票反对 议案,请在"反对"栏内相应地方填上"√";如欲投票弃权议案,请在"弃权" 栏内相应地方填上"√";"同意""反对""弃权"三个选择项下都不打"√"视为 弃权,同时在两个选择项中打"√"按废票处理。

2、委托人未作任何投票指示,则受托人可以按照自己的意愿表决。

3、授权委托书剪报、复印或按以上格式自制均有效;单位委托须加盖单位公 章。

附件三:网络投票操作流程

### 参加网络投票的具体操作流程

### 一、网络投票的程序

1、普通股的投票代码与投票简称: 投票代码为"365043",投票简称为"星辉 投票"。

2、填报表决意见或选举票数。

对于非累积投票提案,填报表决意见:同意、反对、弃权。

3、股东对总议案进行投票,视为对除累积投票提案外的其他所有提案表达相 同意见。

股东对总议案与具体提案重复投票时,以第一次有效投票为准。如股东先对具 体提案投票表决,再对总议案投票表决,则以已投票表决的具体提案的表决意见为 准,其他未表决的提案以总议案的表决意见为准;如先对总议案投票表决,再对具 体提案投票表决,则以总议案的表决意见为准。

### 二、通过交易系统投票的程序

1、投票时间:2018 年 12 月 13 日的交易时间,即 9:30—11:30 和 13:00—15:00。 2、股东可以登录证券公司交易客户端通过交易系统投票。

### 三、通过深交所互联网投票系统投票的程序

1、互联网投票系统开始投票的时间为 2018 年 12 月 12 日(现场股东大会召开 前一日)下午 3:00,结束时间为 2018 年 12 月 13 日(现场股东大会结束当日) 下午 3:00。

2、股东通过互联网投票系统进行网络投票,需按照《深圳证券交易所投资者 网络服务身份认证业务指引(2016 年修订)》的规定办理身份认证,取得"深交所 数字证书"或"深交所投资者服务密码"。具体的身份认证流程可登录互联网投票 系统 http://wltp.cninfo.com.cn 规则指引栏目查阅。

8

3、股东根据获取的服务密码或数字证书,可登录 http://wltp.cninfo.com.cn 在规定时间内通过深交所互联网投票系统进行投票。